*Designed and Developed by Cynda Fickert*

#### **Intervirtualview Practices Vyond Video**

During the pandemic, hiring practices shifted from face-to-face to virtual interviews. This practice has largely continued even with workers returning to the office. Job seekers need to expand their interview preparations to include their personal space, usually a home office. Camera angles, lighting, and surrounding visuals and audio all need to be taken into consideration prior to a virtual meeting. This video provides tips and techniques for job applicants to ready their environments to create a great first impression in their intervirtualviews.

**Target Audience:** Job candidates preparing for a virtual interview.

**Learning Objectives**: At the conclusion of this module, learners will be able to complete the following tasks.

- 1. Identify proper camera angles for a virtual meeting.
- 2. Recognize appropriate lighting for a virtual meeting.
- 3. Describe appropriate background visuals and audio for a virtual meeting.

#### **Learning Level:** Knowledge

#### **Outline:**

- Introductory Hook
- Objectives
- Camera
	- o Angle
	- o Eye Contact
- Lighting
- Surroundings
- Conclusion
- **Notes for reviewers:**
	- o Please focus on the **accuracy** and **completeness** of the content during this review cycle.

*Designed and Developed by Cynda Fickert*

- o During this review cycle, please provide very specific, written feedback by *adding a comment to the document*. Feedback includes recommended additions, deletions, and modifications.
- o The text in the third column will be narrated audio.
- o Formatting is merely to aid the voiceover talent: remember, learners will hear not see this text.
- o Capitalization is not important in the third column, but is very important in the second column, "Slide Text."

#### **Color Palette:**

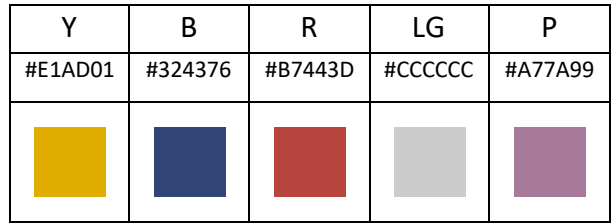

*Designed and Developed by Cynda Fickert*

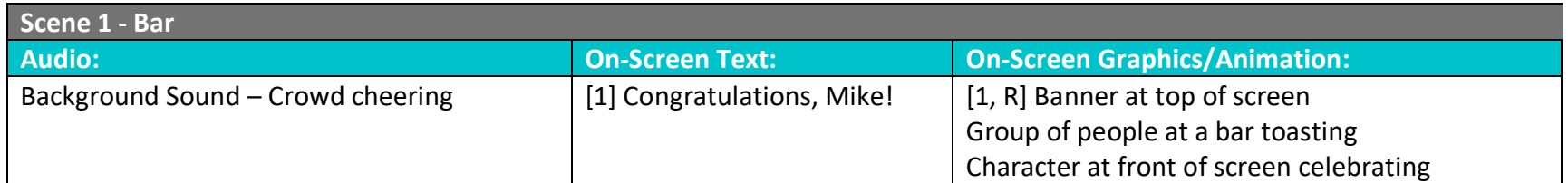

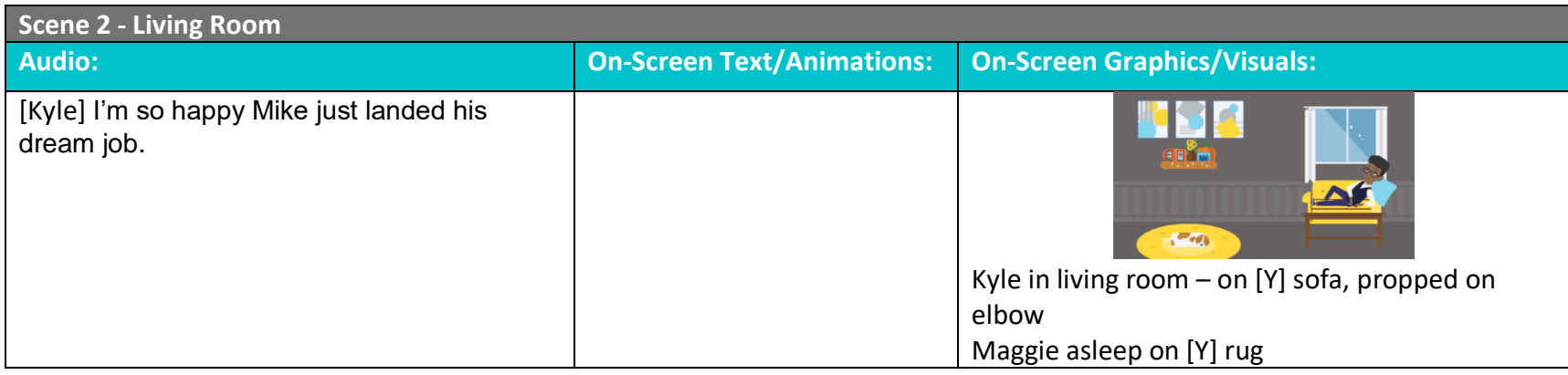

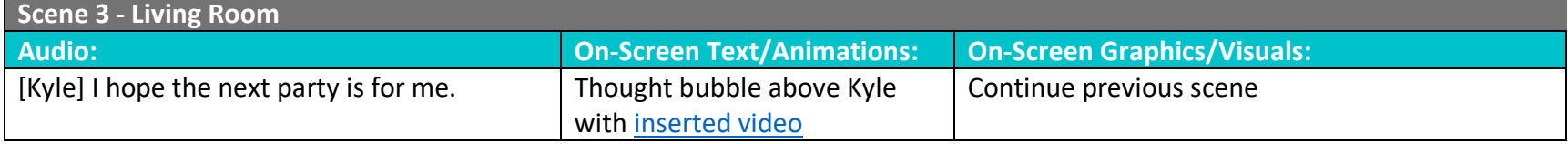

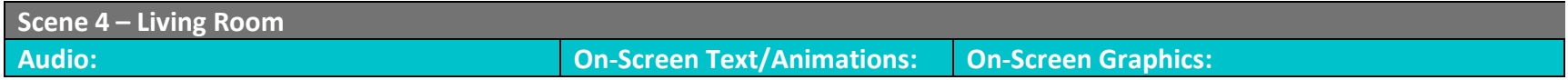

*Designed and Developed by Cynda Fickert*

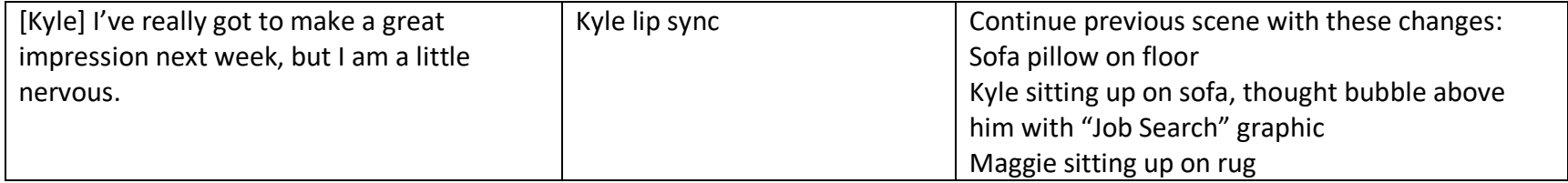

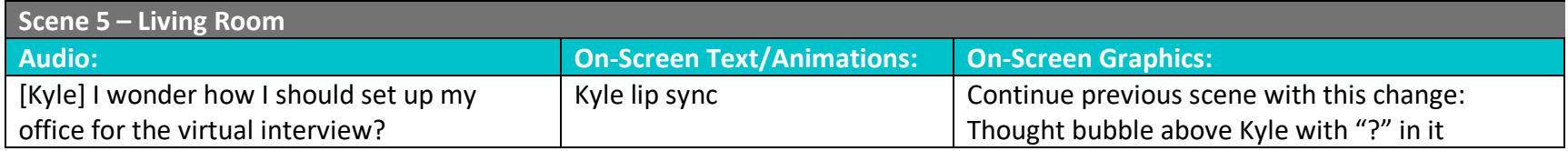

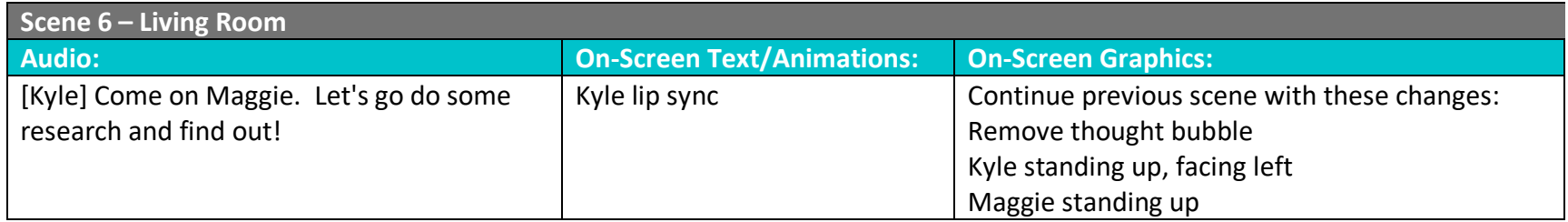

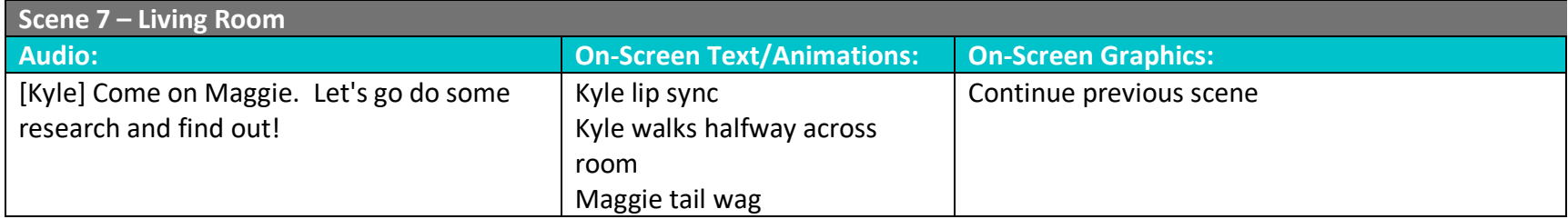

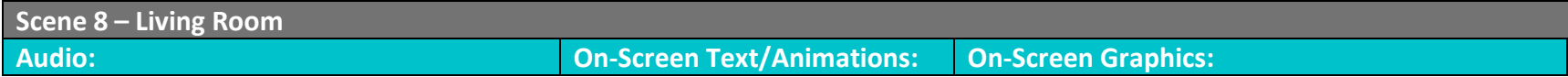

*Designed and Developed by Cynda Fickert*

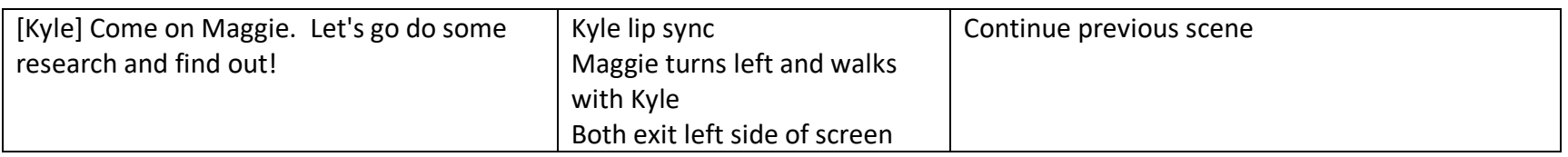

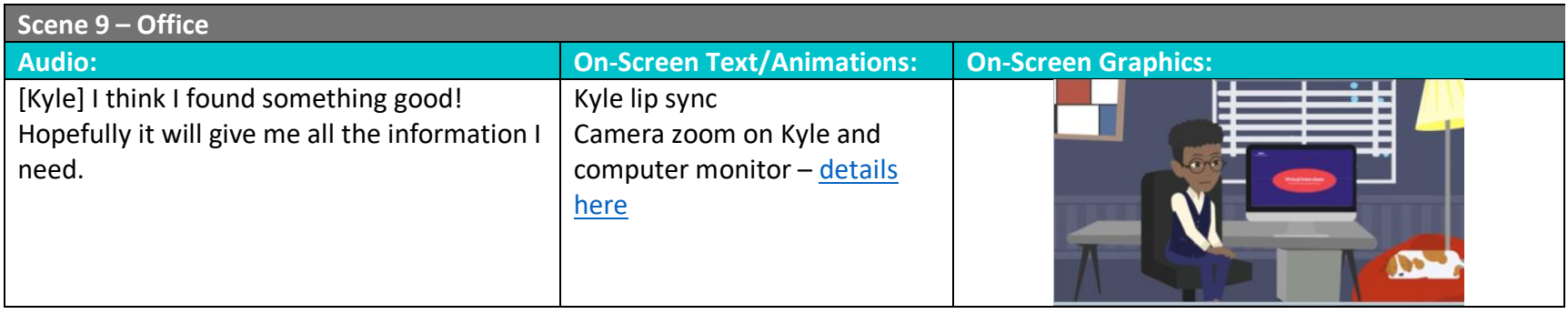

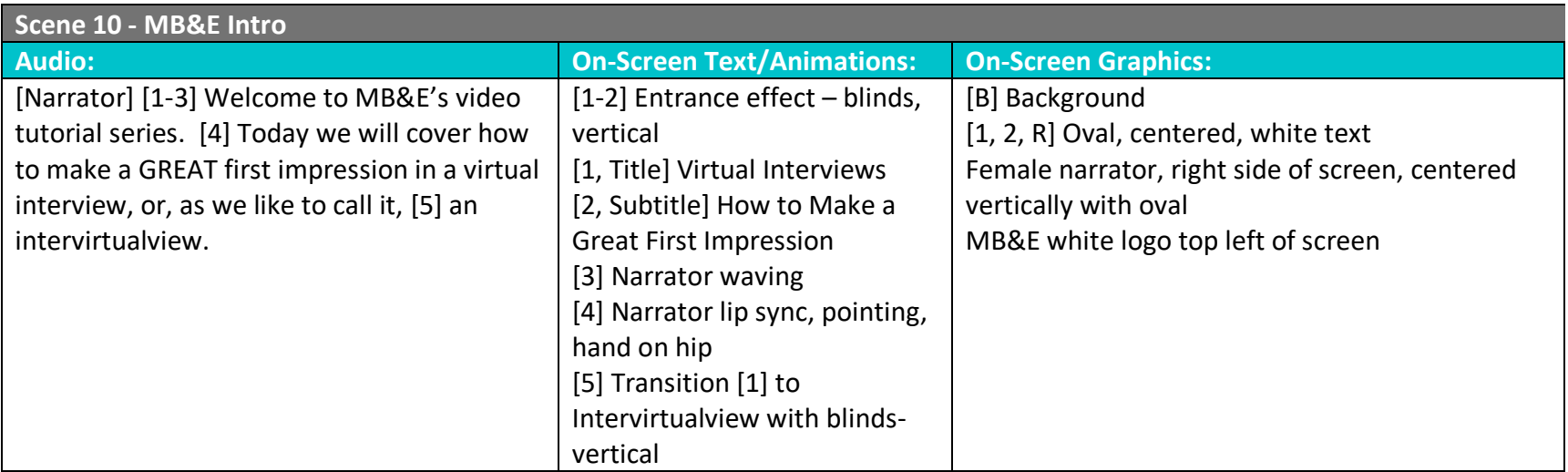

*Designed and Developed by Cynda Fickert*

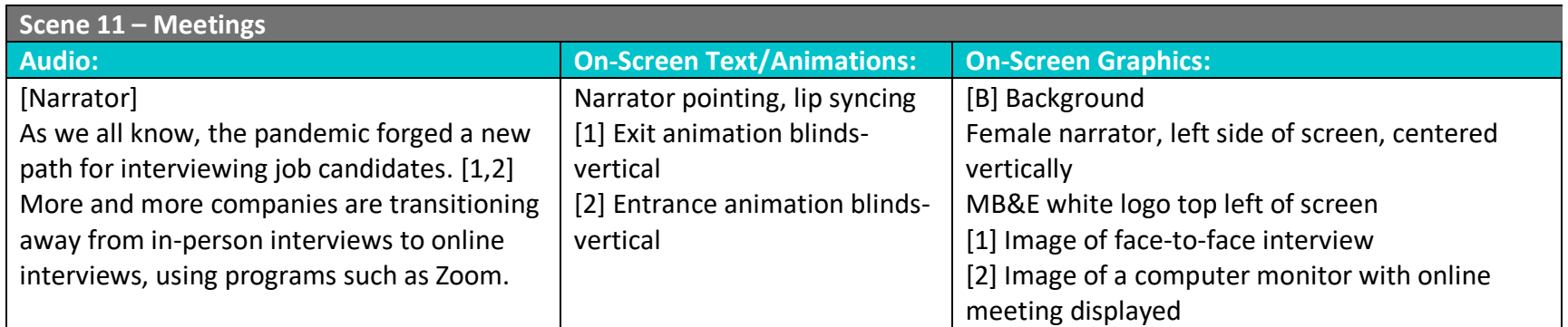

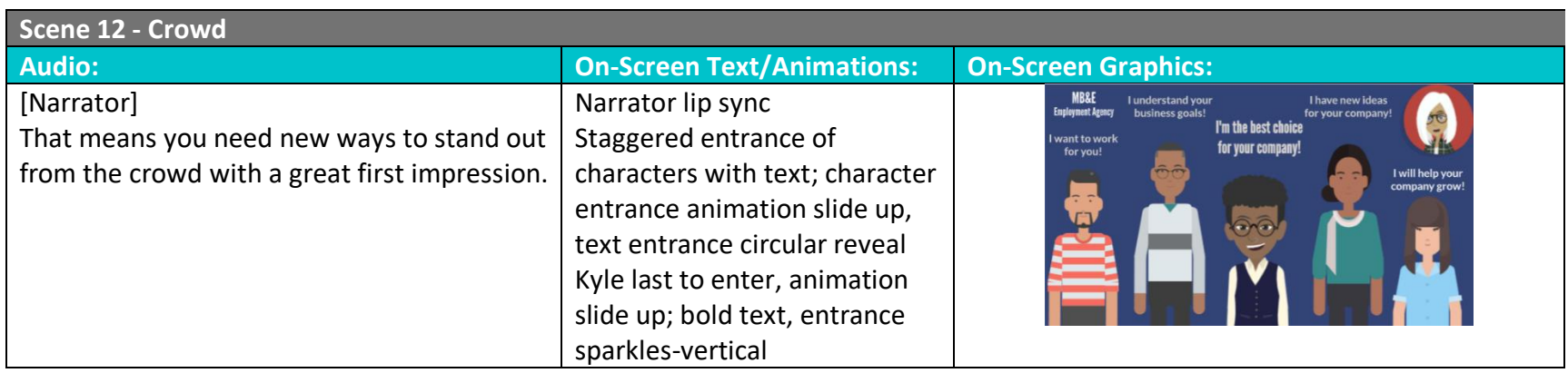

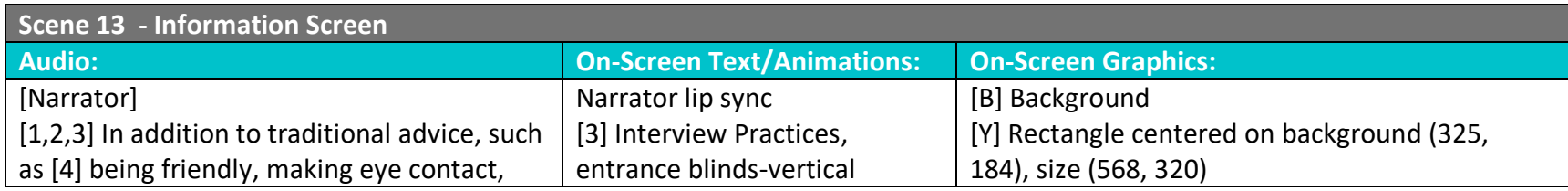

*Designed and Developed by Cynda Fickert*

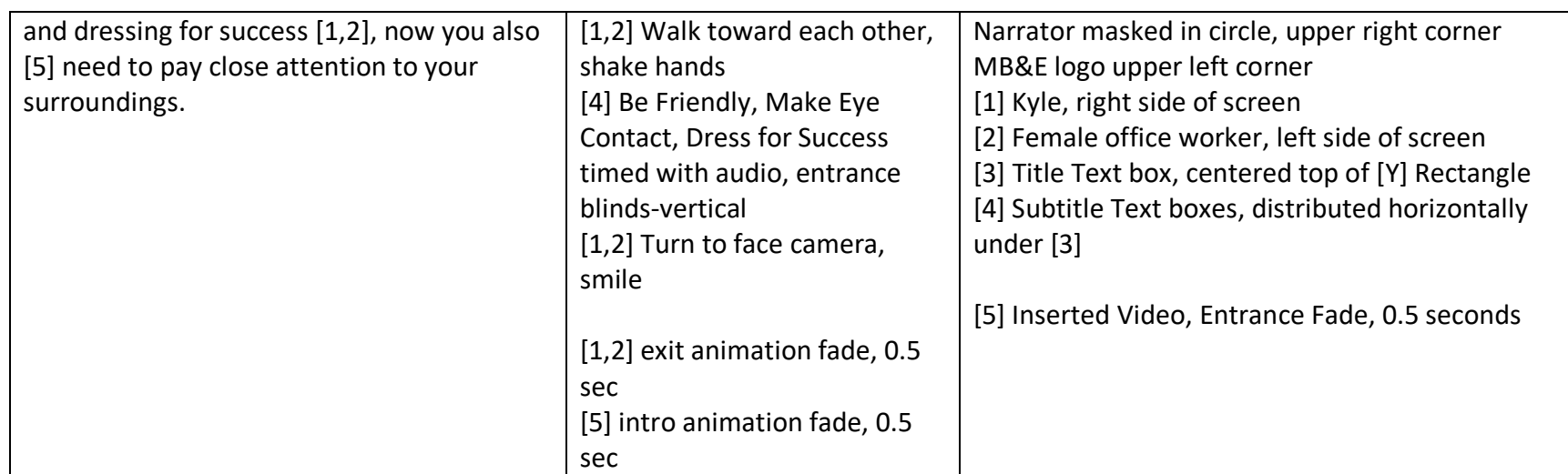

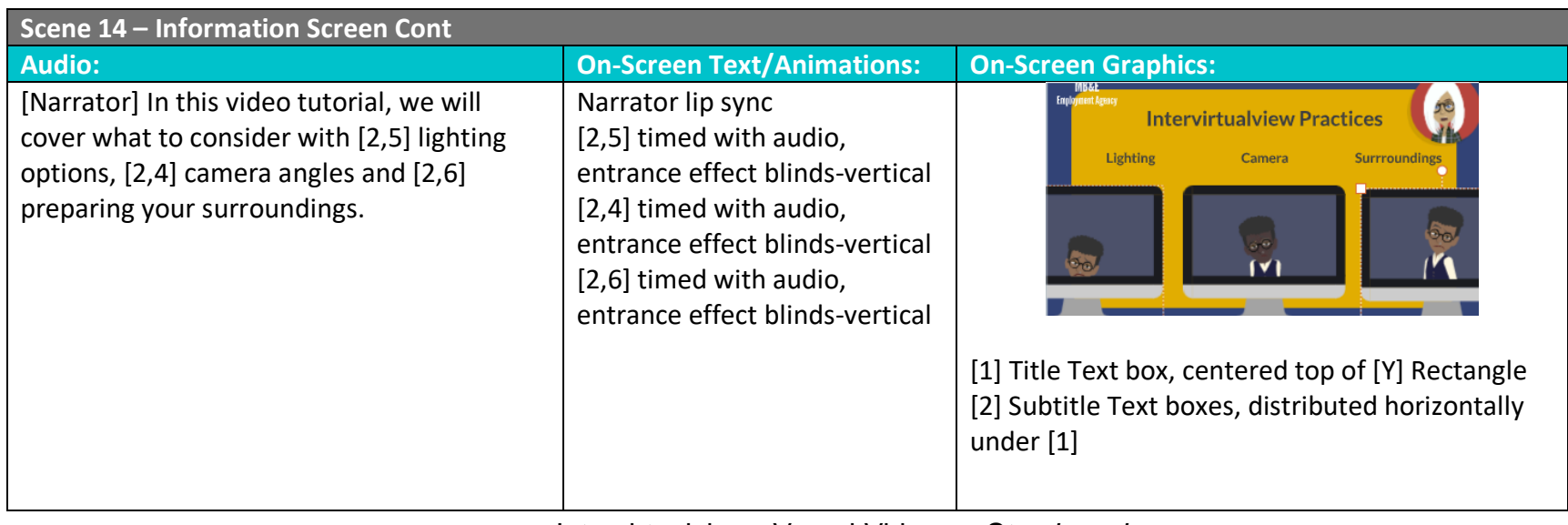

*Designed and Developed by Cynda Fickert*

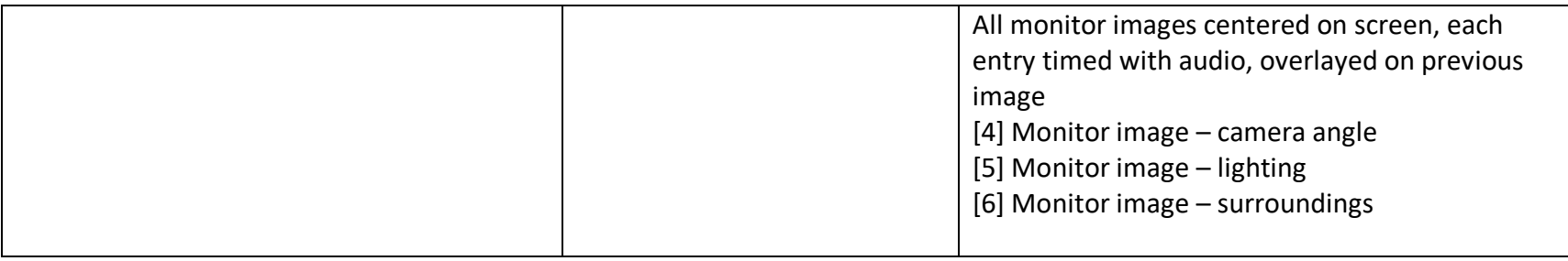

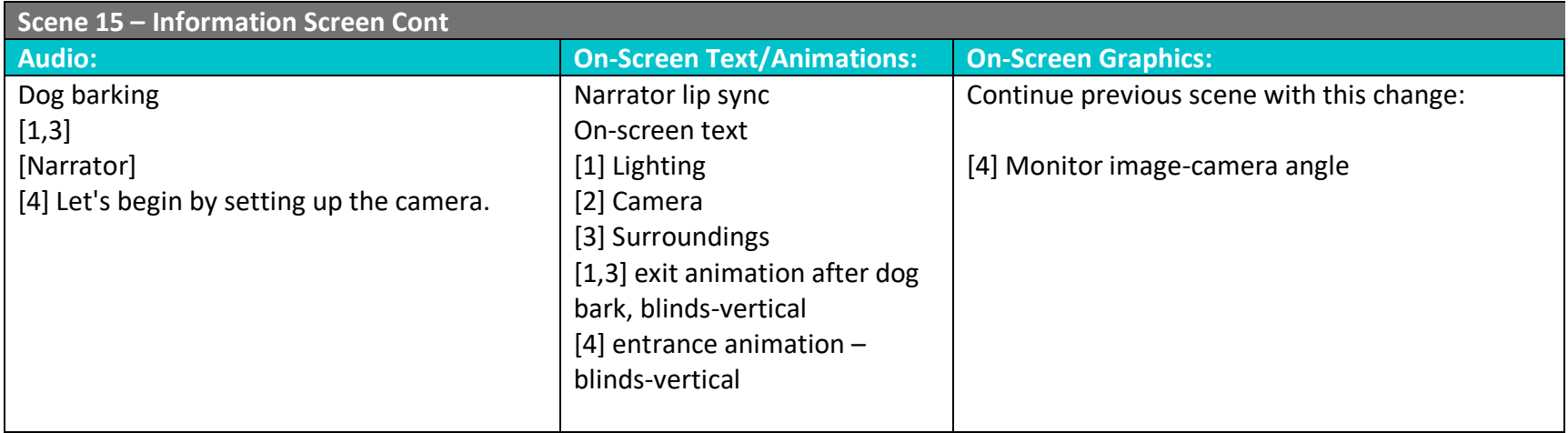

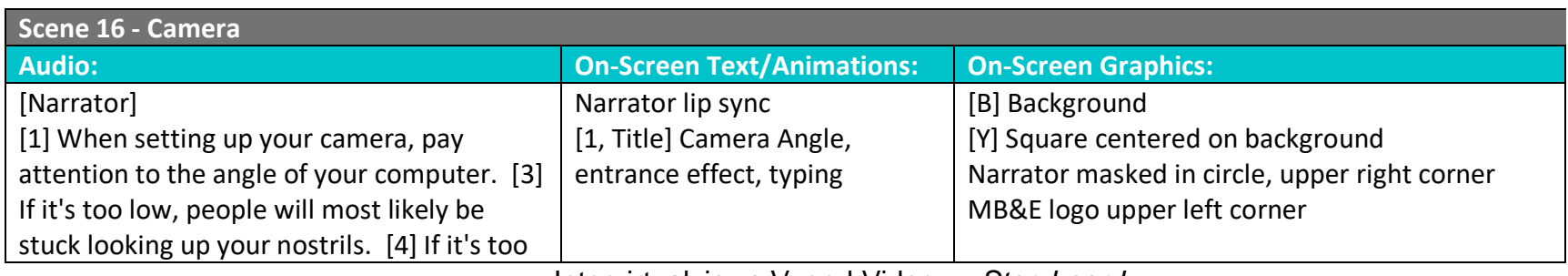

*Designed and Developed by Cynda Fickert*

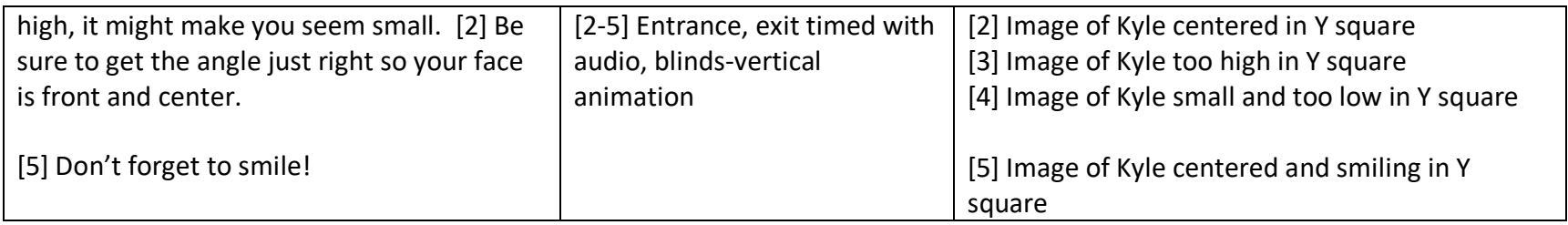

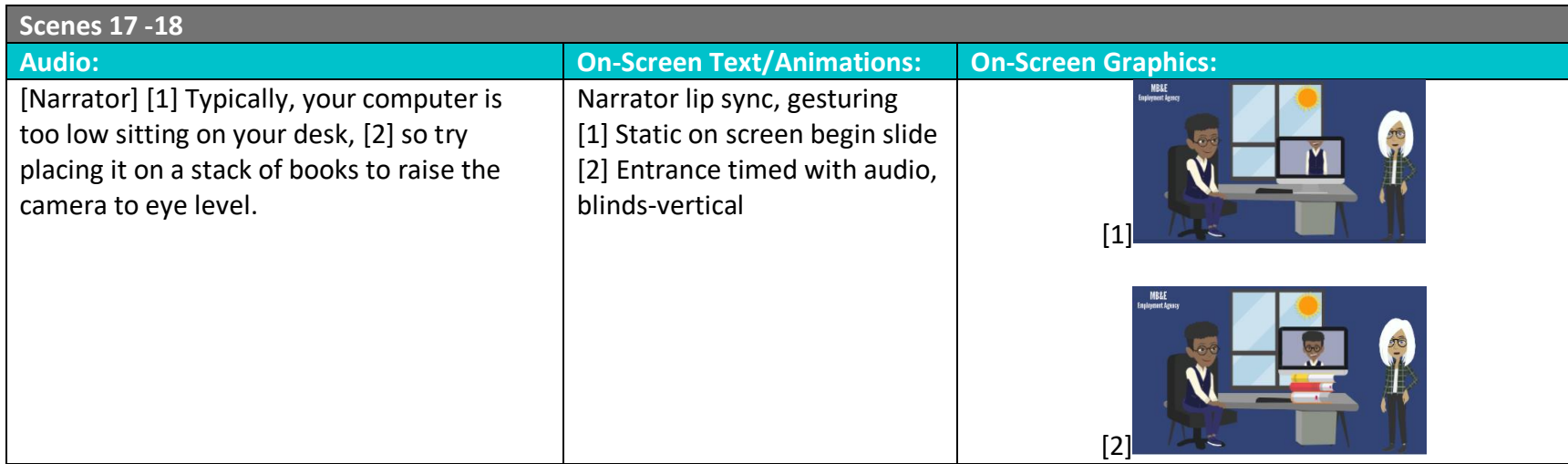

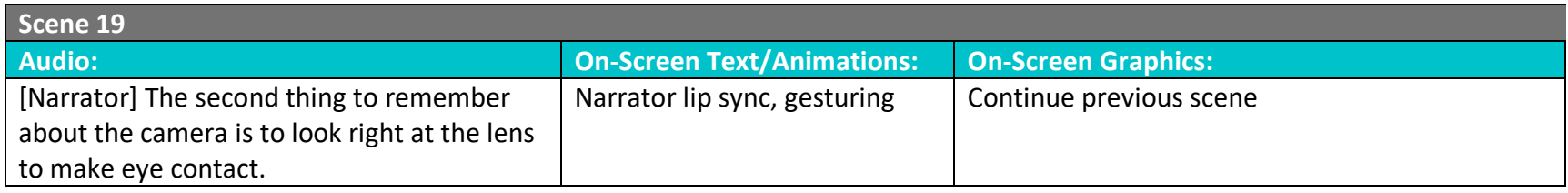

#### **Scene 20**

*Designed and Developed by Cynda Fickert*

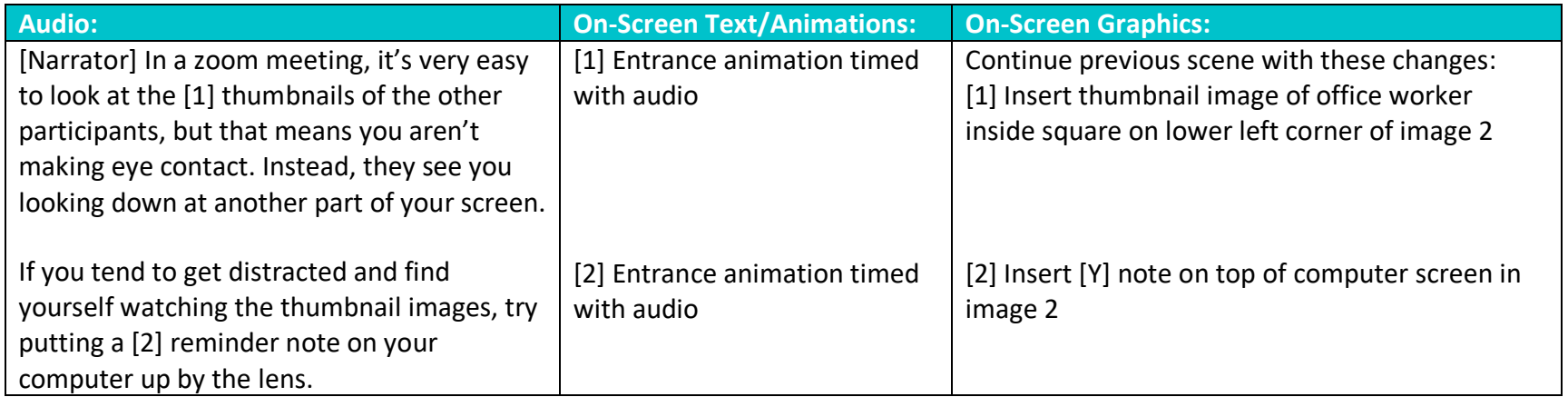

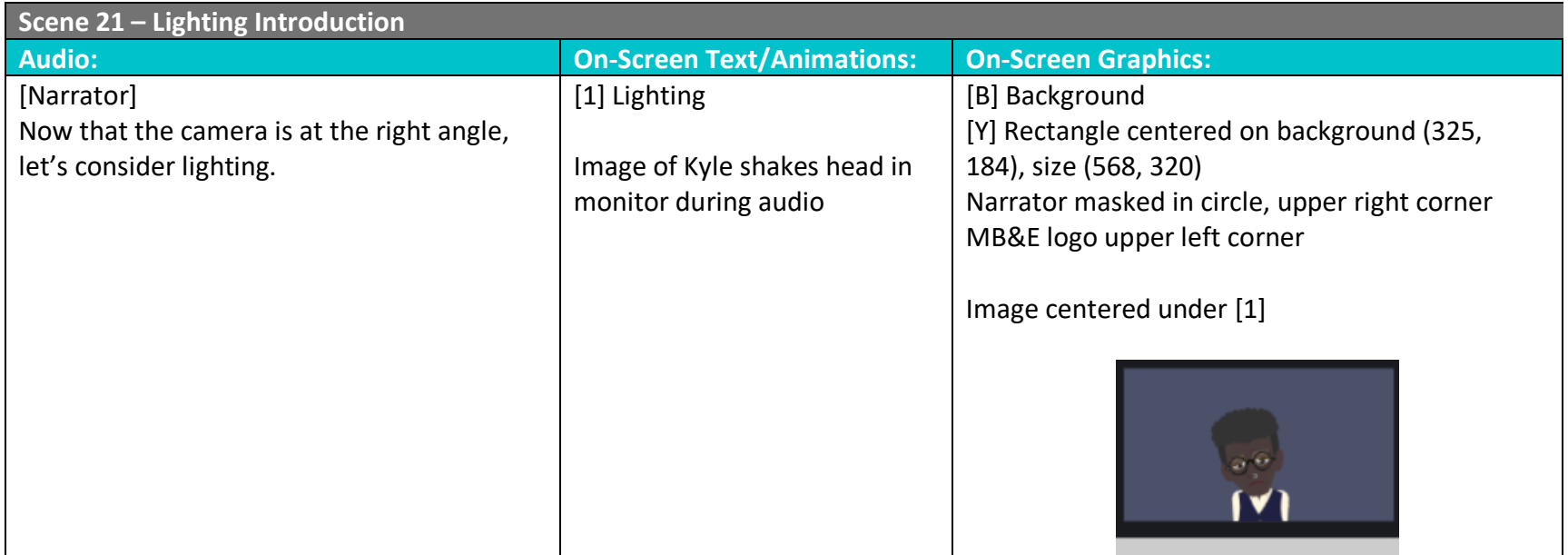

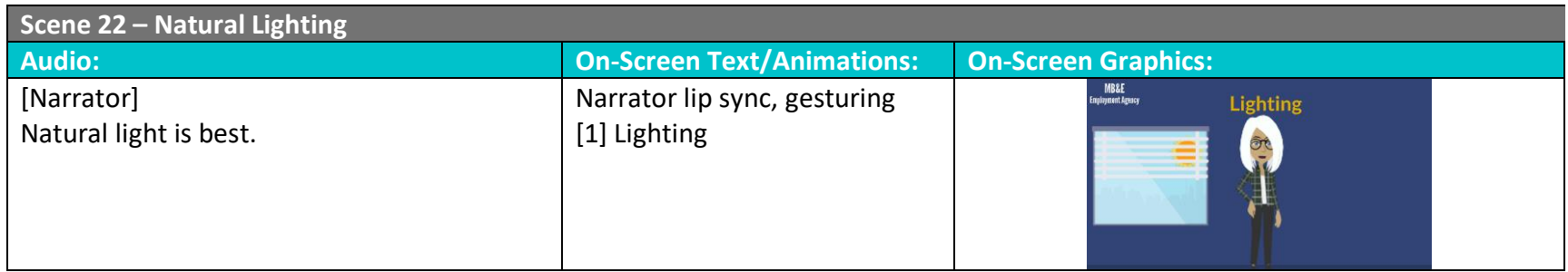

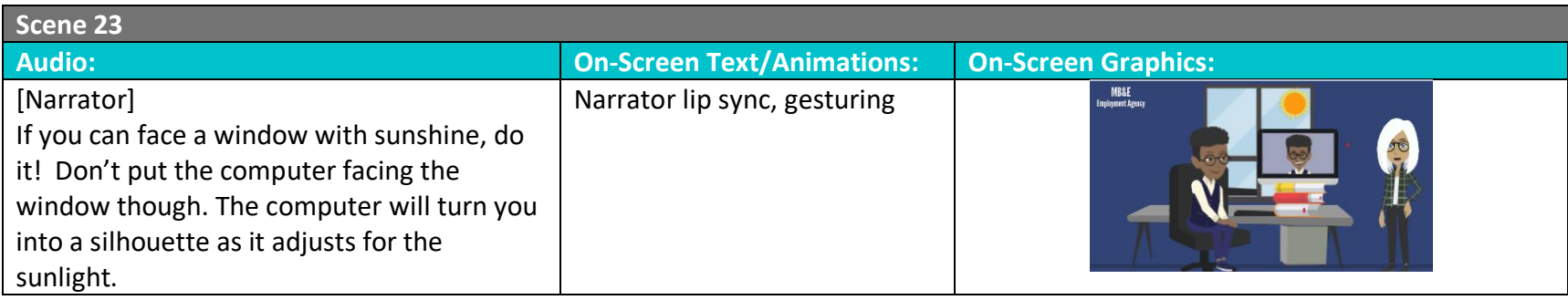

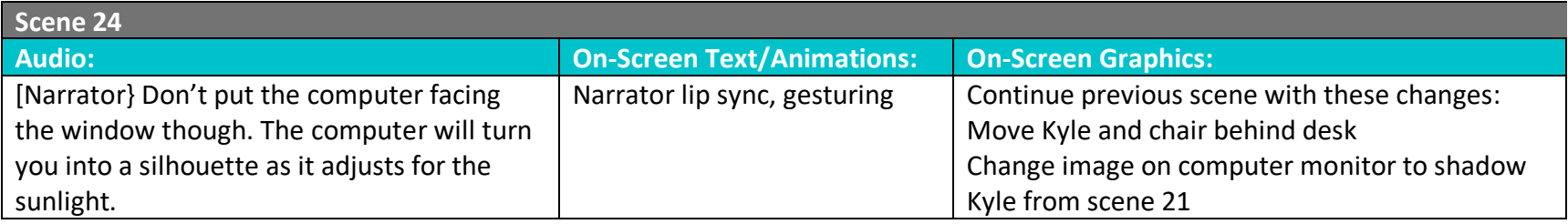

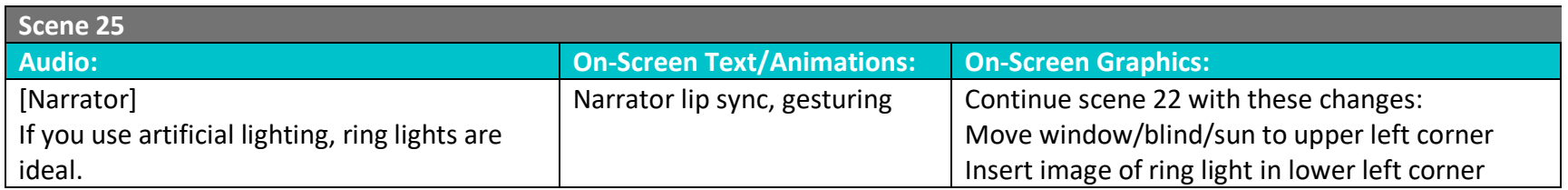

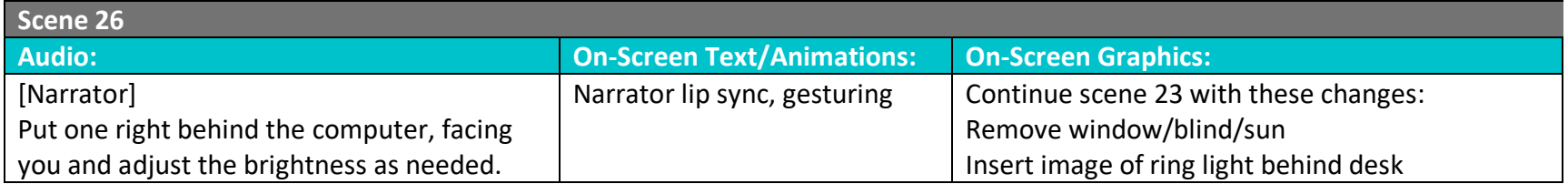

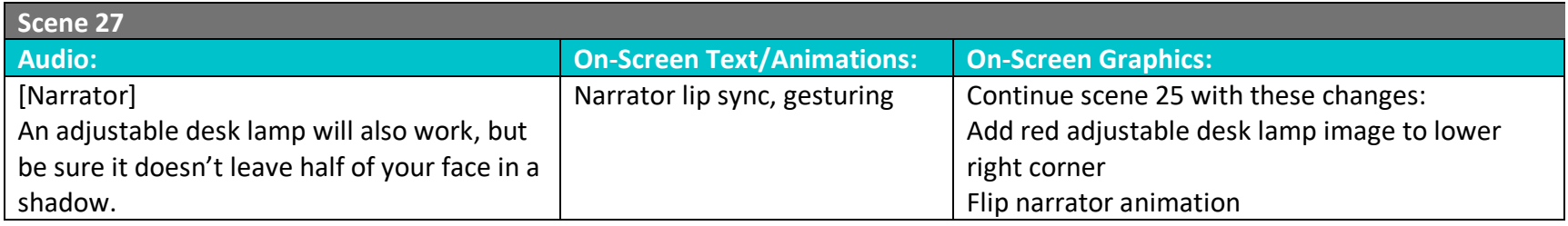

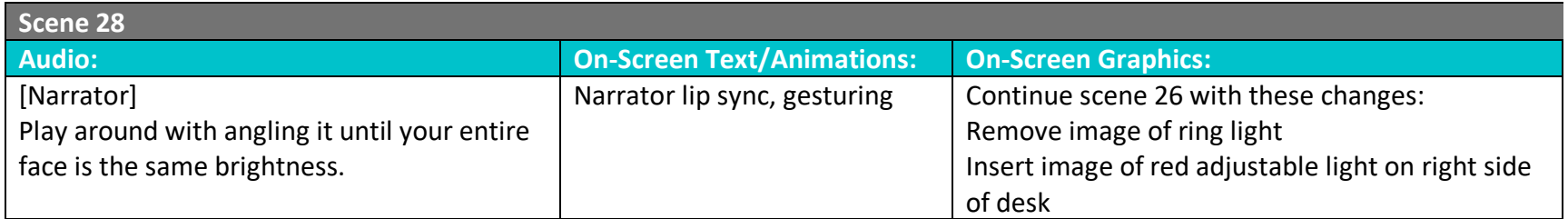

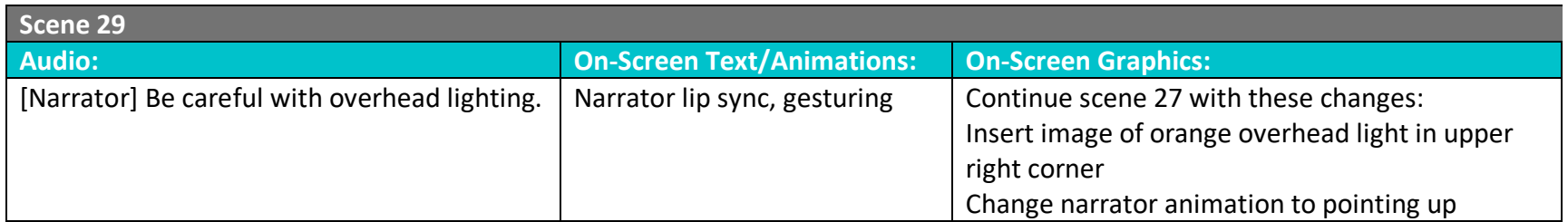

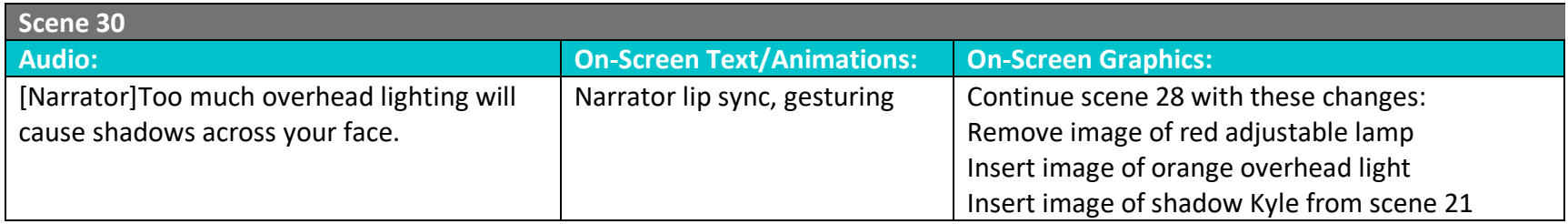

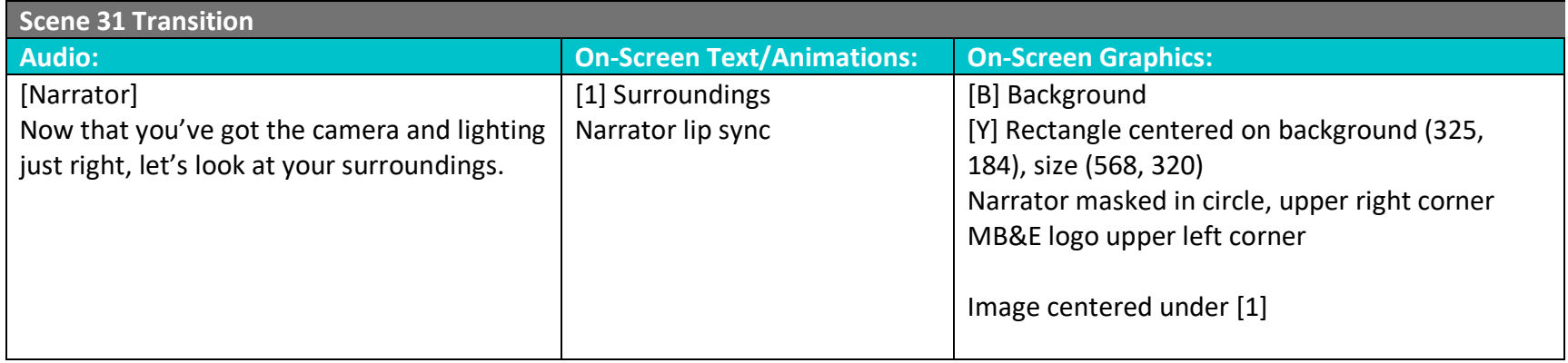

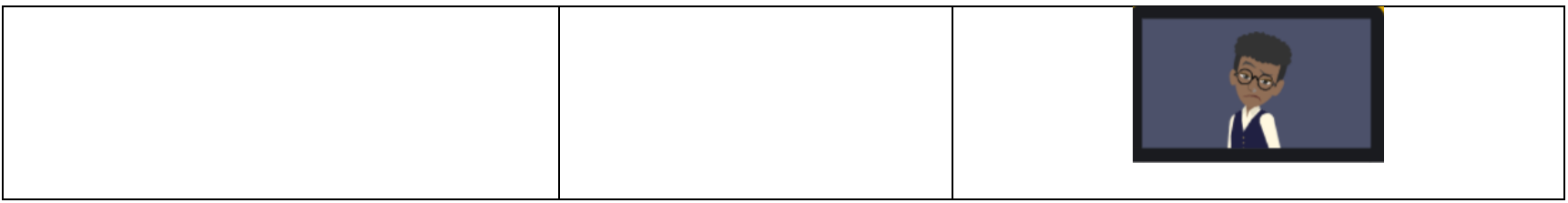

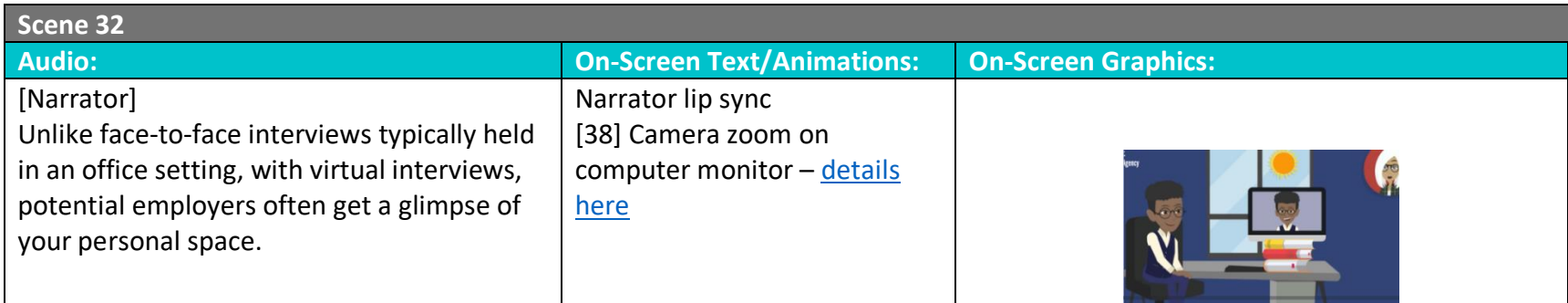

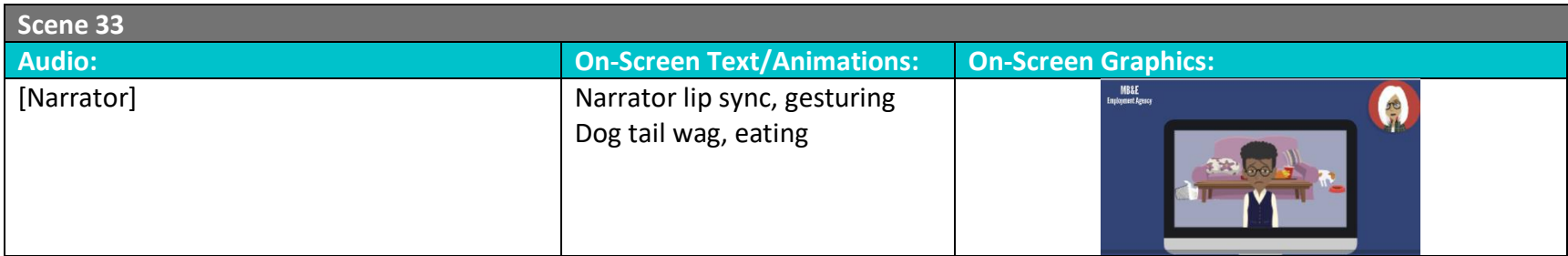

*Designed and Developed by Cynda Fickert*

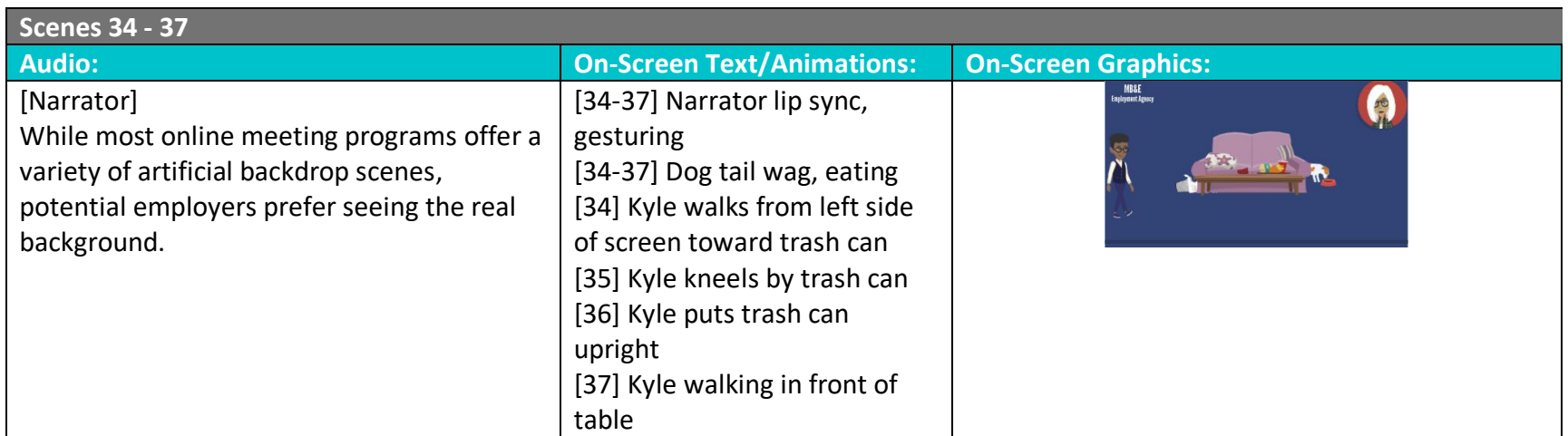

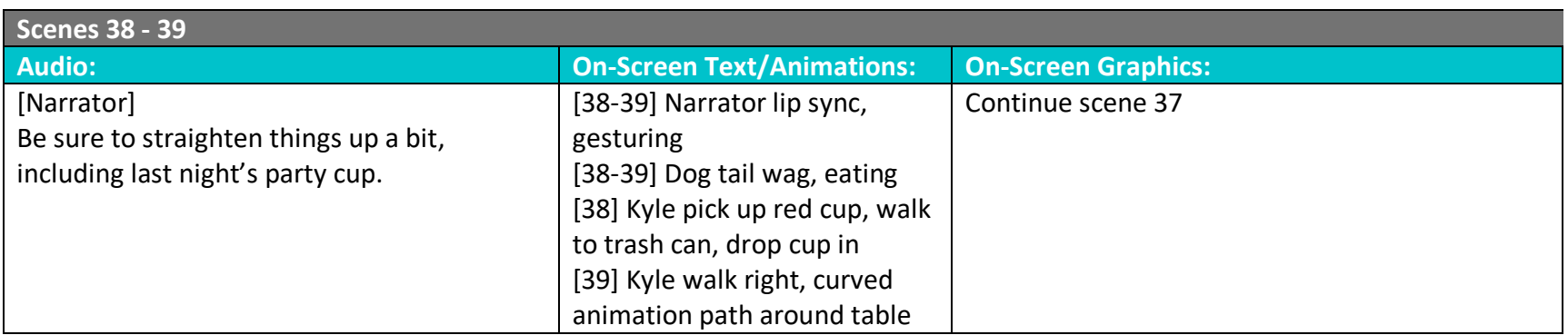

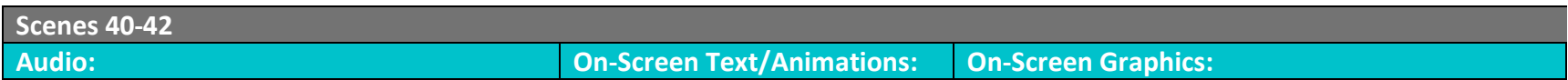

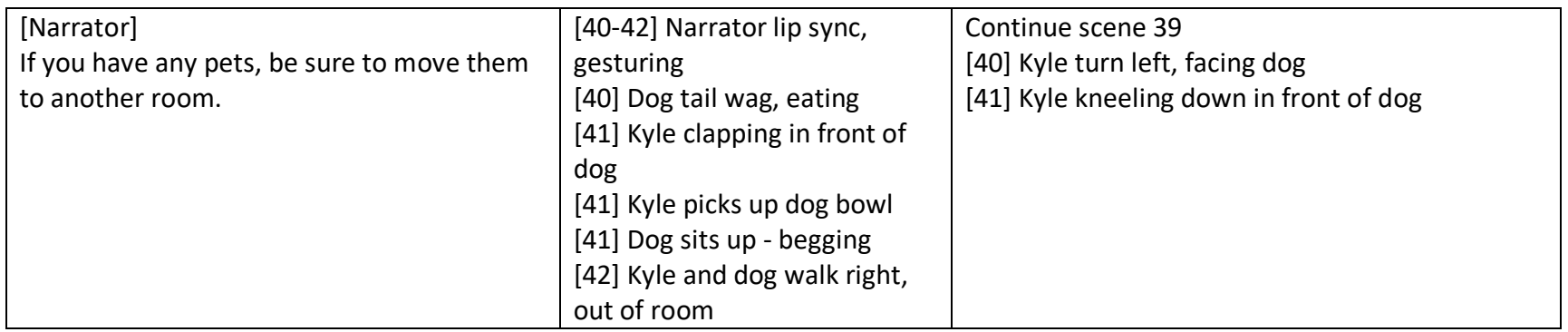

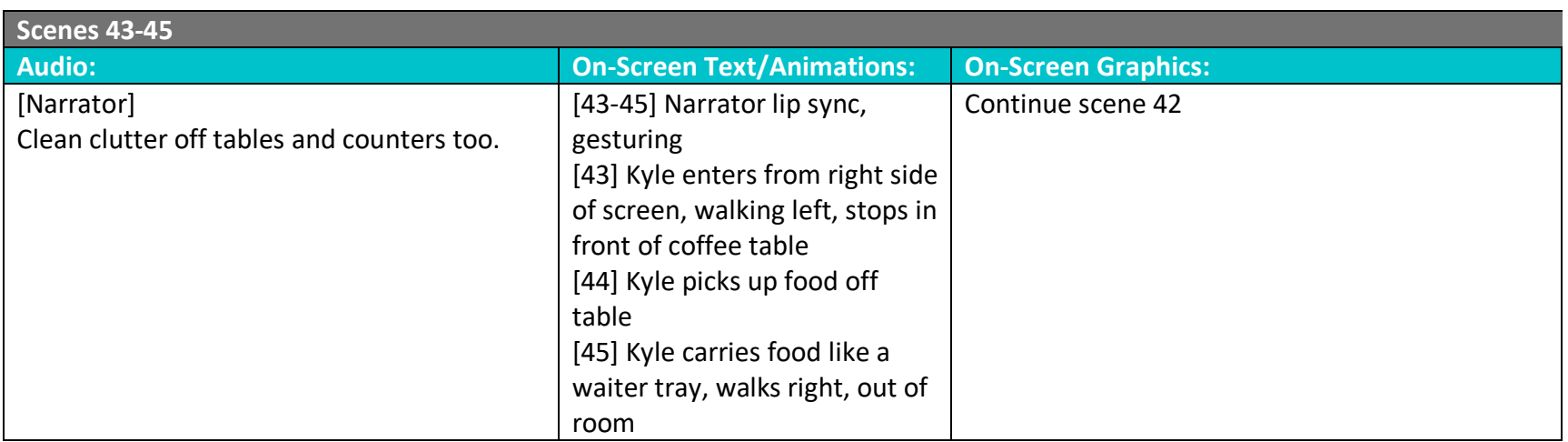

*Designed and Developed by Cynda Fickert*

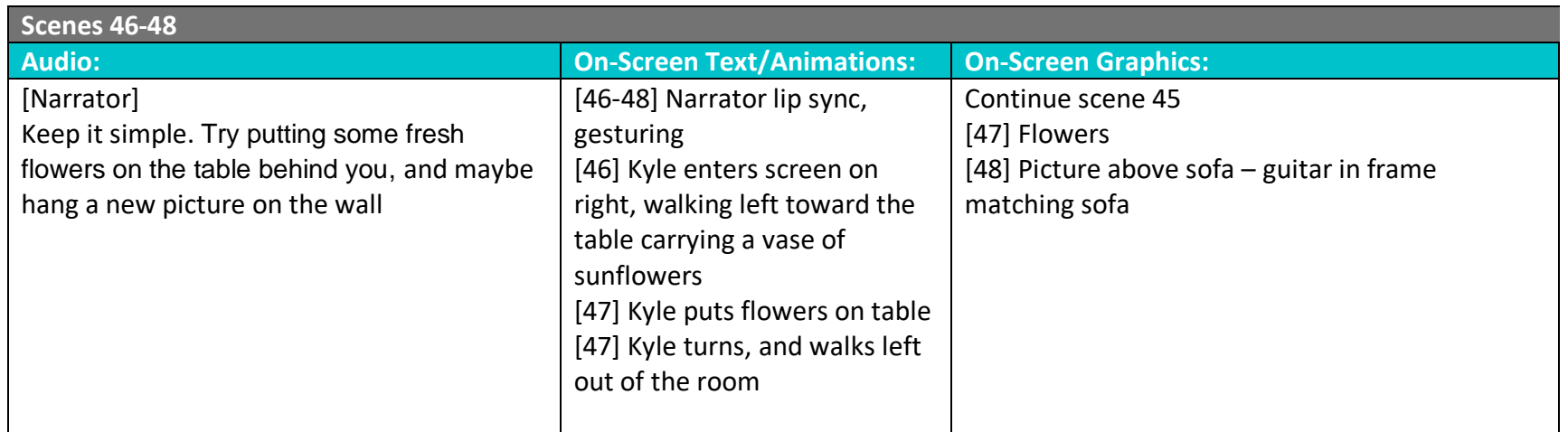

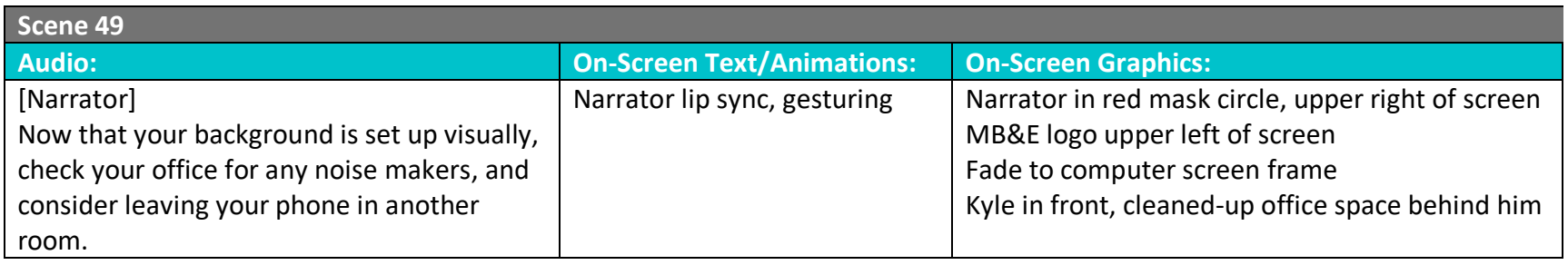

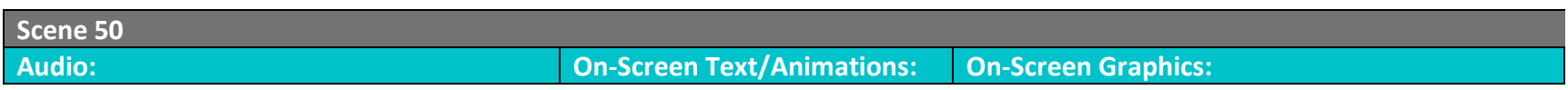

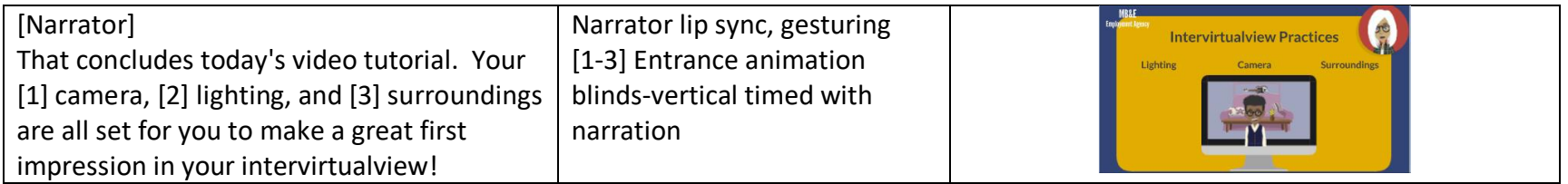

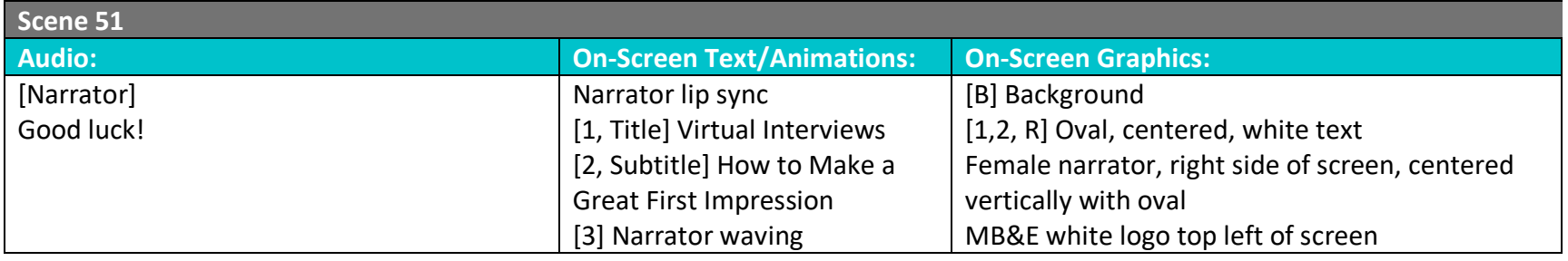

*Designed and Developed by Cynda Fickert*

#### <span id="page-18-0"></span>**Scene 3 - Inserted Video**

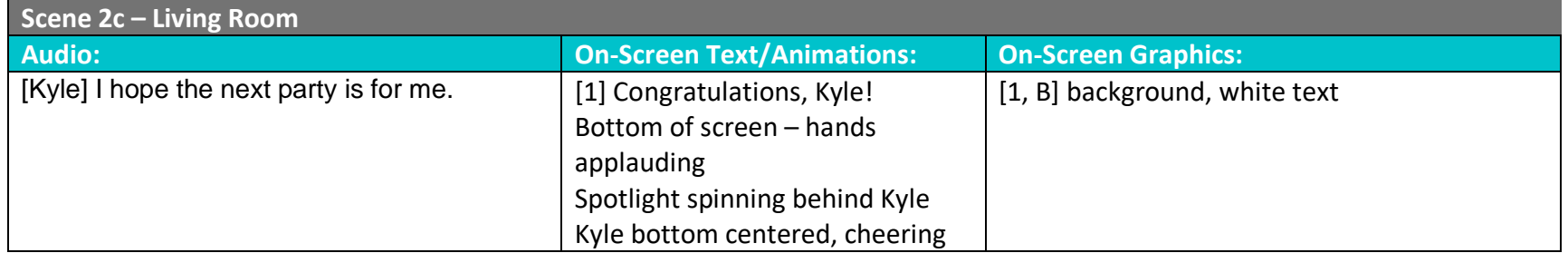

#### <span id="page-18-1"></span>**Scene 9 – Camera Zoom Details**

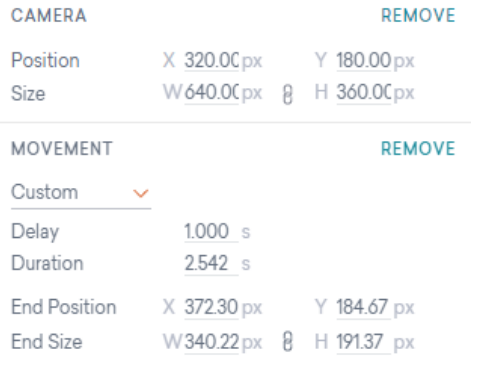

#### **Scene 13 – Inserted Video**

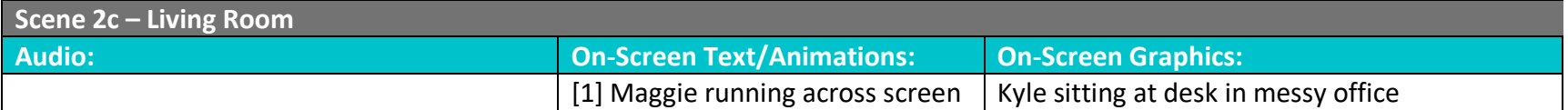

*Designed and Developed by Cynda Fickert*

#### <span id="page-19-0"></span>**Scene 32 – Camera Zoom Details**

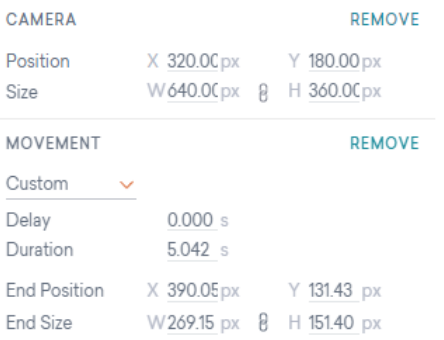